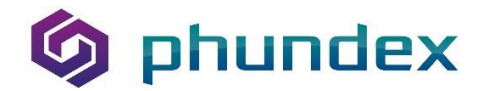

## **Ranking Risks for Your Business**

Ranking identified risks for a business involves several steps, some of which you will have done in prior steps:

Page | 1

You will previously have identified the various risks to your business, assessed them and assigned a risk ranking.

Prioritize the Risks: Once you've identified your list of risks, you need to prioritize them. As noted in prior steps, use a risk matrix to rate the likelihood and impact of each risk. Typically, you'll prioritize risks based on their impact and likelihood of occurring. [Prioritize the most significant and most likely risks first.](https://empoweredsystems.com/blog/how-to-categorize-and-prioritize-risks-for-your-business/)

[For example, you could have ratings of 1 to 4 for likelihood \(1 for highly unlikely and](https://business.gov.au/risk-management/risk-assessment-and-planning/assess-and-manage-risk)  [4 for highly likely\) and 1 to 4 for consequence \(1 for low and 4 for](https://business.gov.au/risk-management/risk-assessment-and-planning/assess-and-manage-risk)  [severe\)2.](https://business.gov.au/risk-management/risk-assessment-and-planning/assess-and-manage-risk) [Alternatively, you can use a scale of 1 to 5 based on their severity of](https://empoweredsystems.com/blog/how-to-categorize-and-prioritize-risks-for-your-business/)  [impact to finances, health & safety, security, regulatory, operations, reputation, and](https://empoweredsystems.com/blog/how-to-categorize-and-prioritize-risks-for-your-business/)  [human resources.](https://empoweredsystems.com/blog/how-to-categorize-and-prioritize-risks-for-your-business/)

Design a Risk Response: Once you have ranked the risks, you can determine the most appropriate way to manage or mitigate the risks. Develop a plan to address the risk based on your prioritization analysis. [Assign responsibility to team members to](https://empoweredsystems.com/blog/how-to-categorize-and-prioritize-risks-for-your-business/)  [ensure accountability in the process.](https://empoweredsystems.com/blog/how-to-categorize-and-prioritize-risks-for-your-business/)

This will also help you assess what controls will be required to ensure you meet your desired risk mitigation or management objectives.

Ongoing Monitoring and Review: Enterprise risk is ongoing, and new risks continually emerge. [Therefore, continuous monitoring and review are essential.](https://empoweredsystems.com/blog/how-to-categorize-and-prioritize-risks-for-your-business/)

You can find more articles on our website, at **[Phundex Knowledge Hub,](https://phundex.com/knowledge-hub-content-led-information/)** on LinkedIn at **[Phundex LinkedIn](https://www.linkedin.com/company/67946857/)**, or for other questions, please email us at: **[hello@phundex.com](mailto:hello@phundex.com)**.

Not already a member of the Phundex LinkedIn Group? Join now for early updates and news about special pricing in 2024 **[Phundex LinkedIn Group](https://www.linkedin.com/groups/8980256/)**

To book a demo or do a trial, you can either use the link on our website or email **[support@phundex.com](mailto:support@phundex.com)**, and they will be happy to set it up for you.